## **Wörterbuch: Windows-Mac, Mac-Windows**

— Letztes Update: 9-März-2011, 17:24 Uhr | #27 | Empfehlen | Kommentar schreiben |

Das Wörterbuch für Einsteiger – Windows-Mac, Mac-Windows. Sollte es zu einem Windows Programm mehrere Macäquivalente geben, so ist das **Fett markierte Programm**, dass von uns für das bessere befundene.

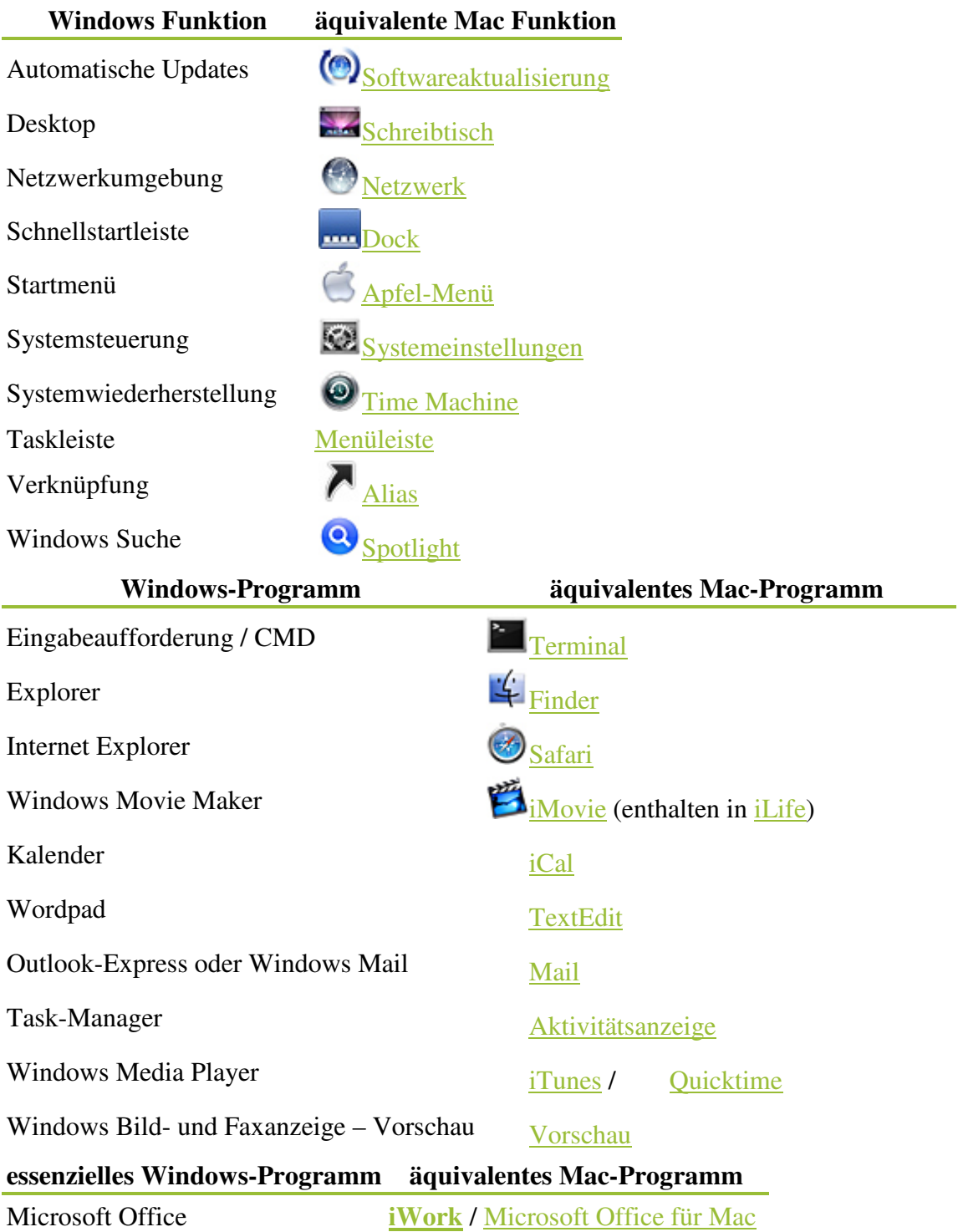

1. Pages 2. Numbers 3. Keynote

1. Word 2. Excel 3. Powerpoint

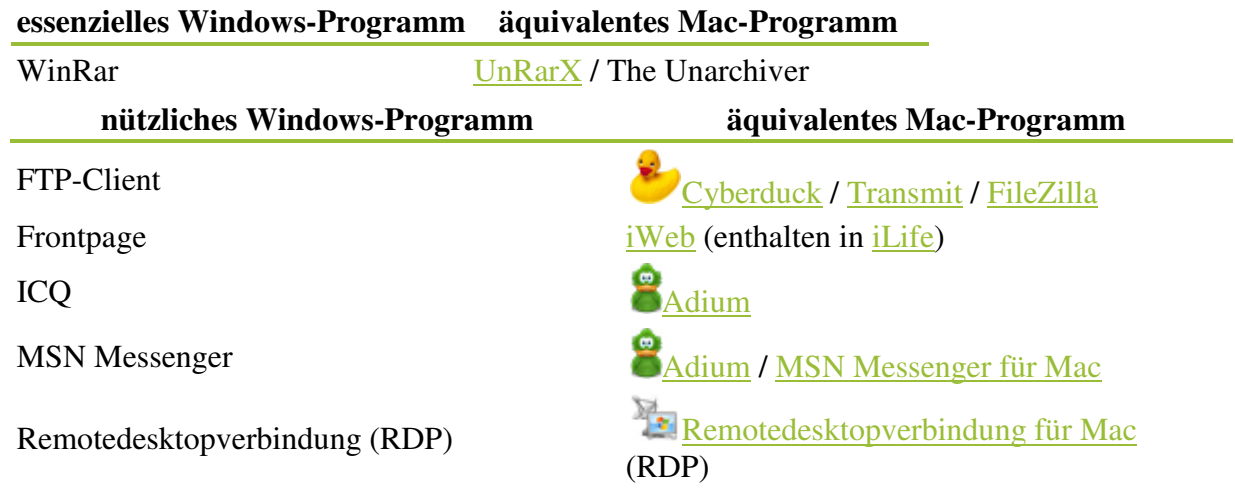